## $\Box$ , tushu007.com $\Box$

# << Adobe Audition>>

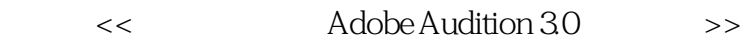

13 ISBN 9787115276469

10 ISBN 7115276463

出版时间:2012-5

作者:庄元,王定朱,张弛

页数:336

字数:625000

extended by PDF and the PDF

http://www.tushu007.com

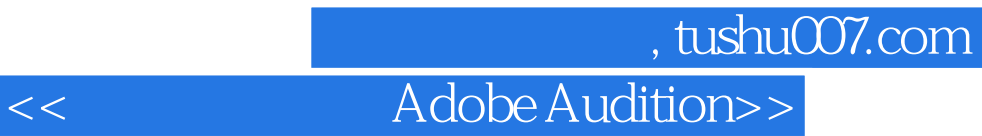

Adobe Audition 30

 $30$ 

 $CD$ 

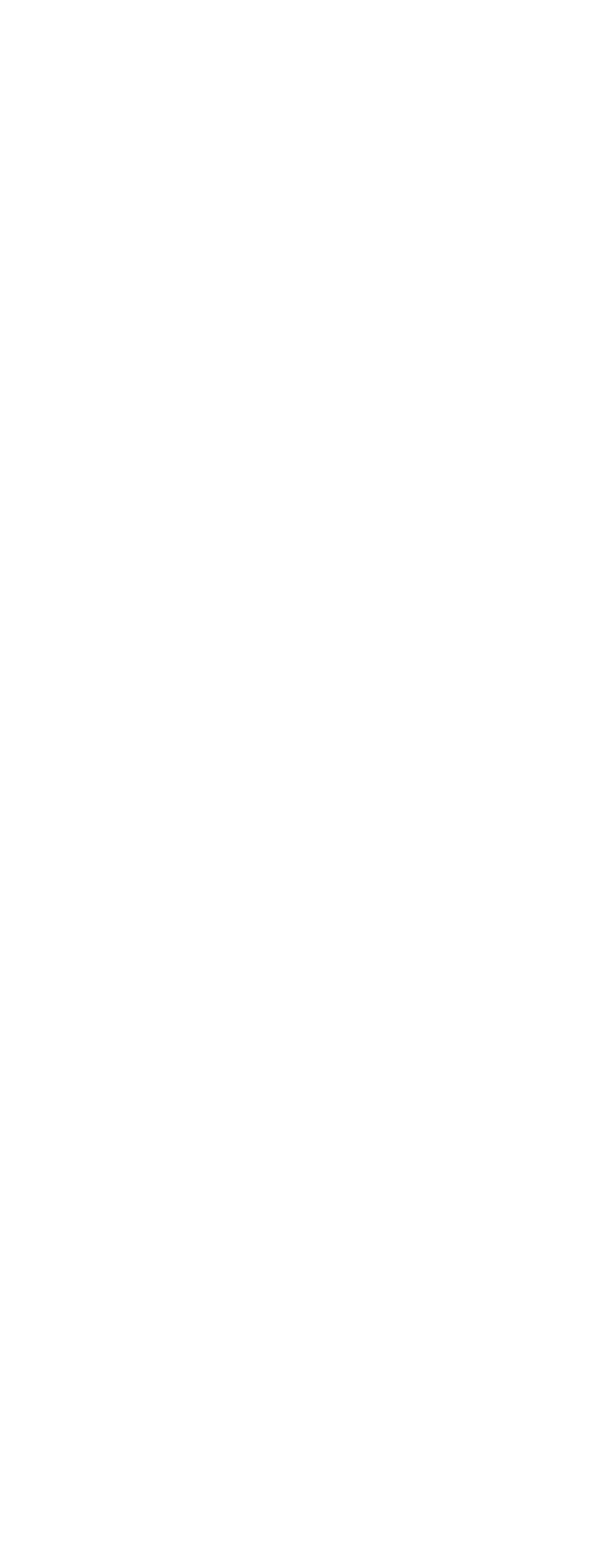

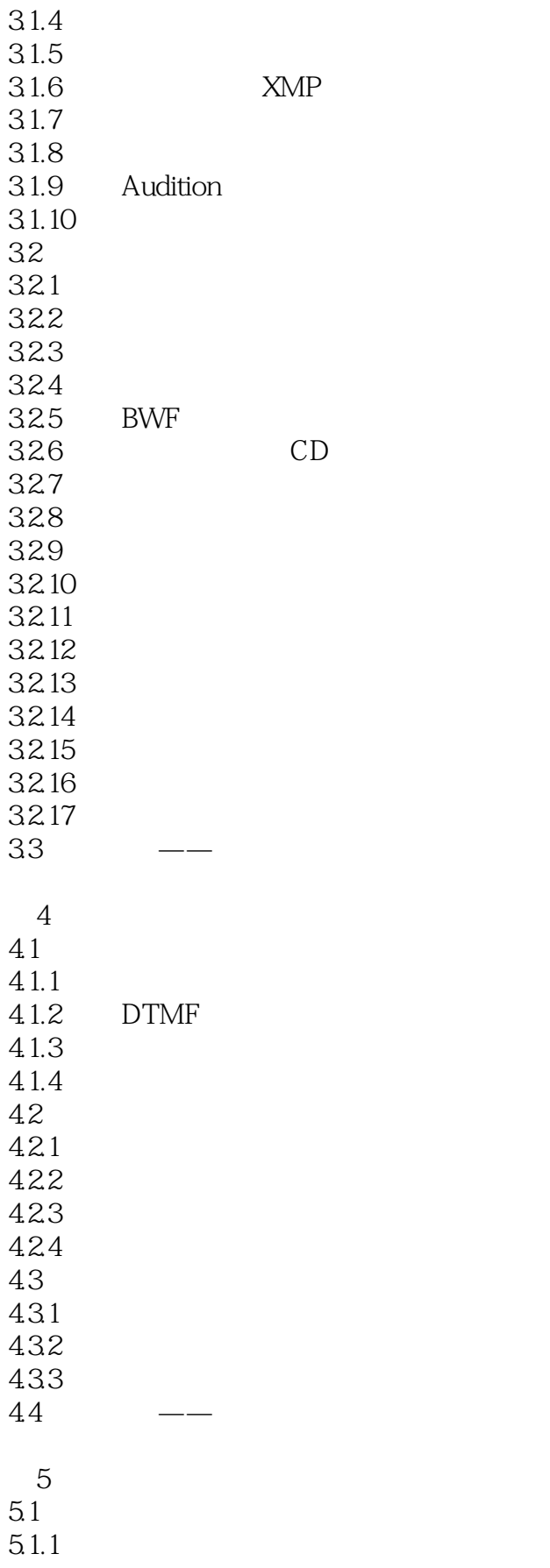

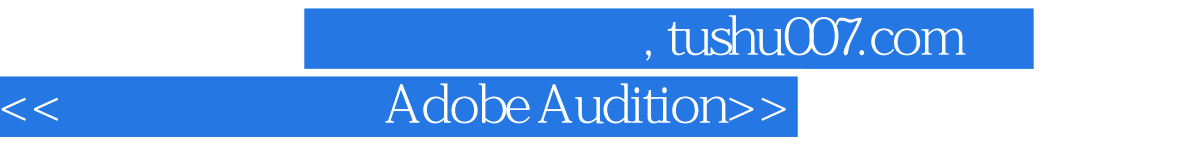

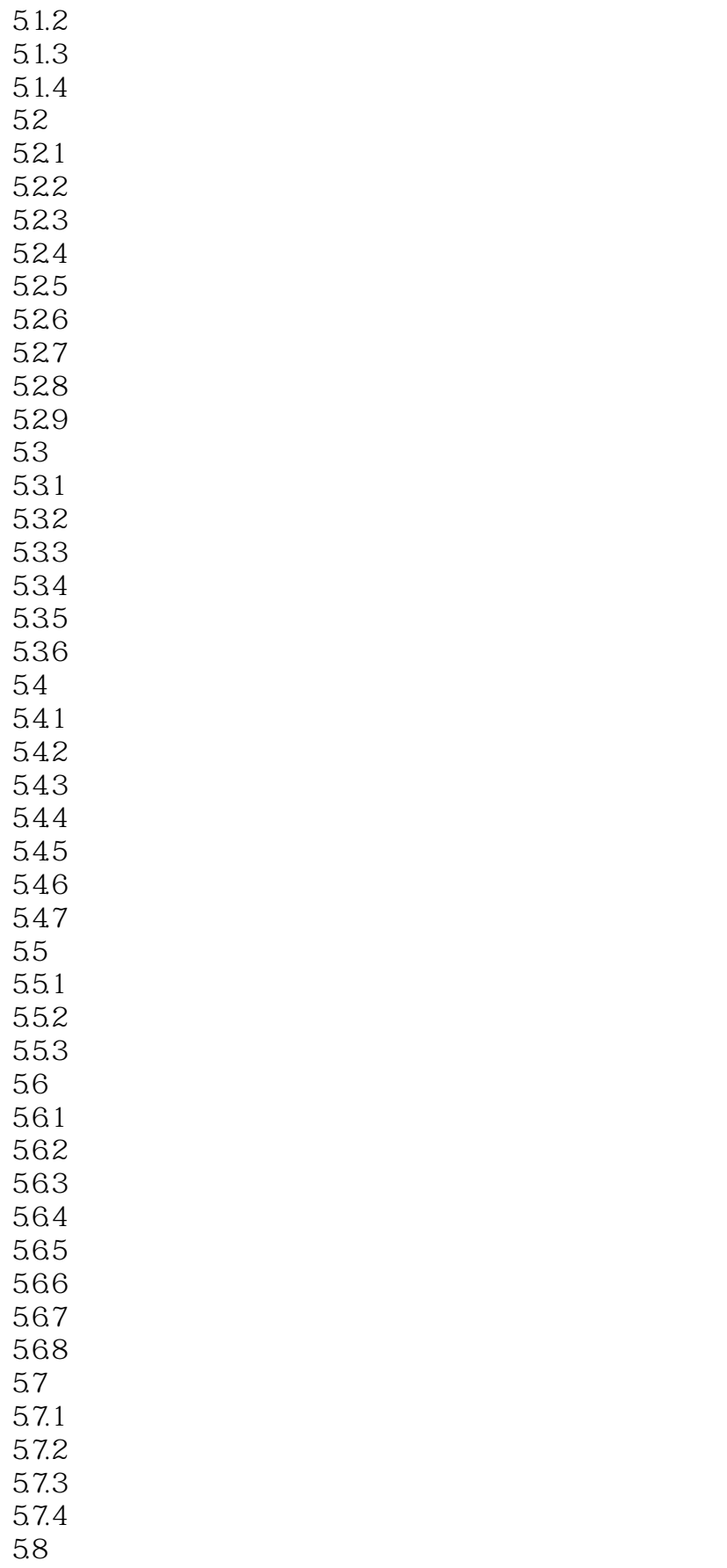

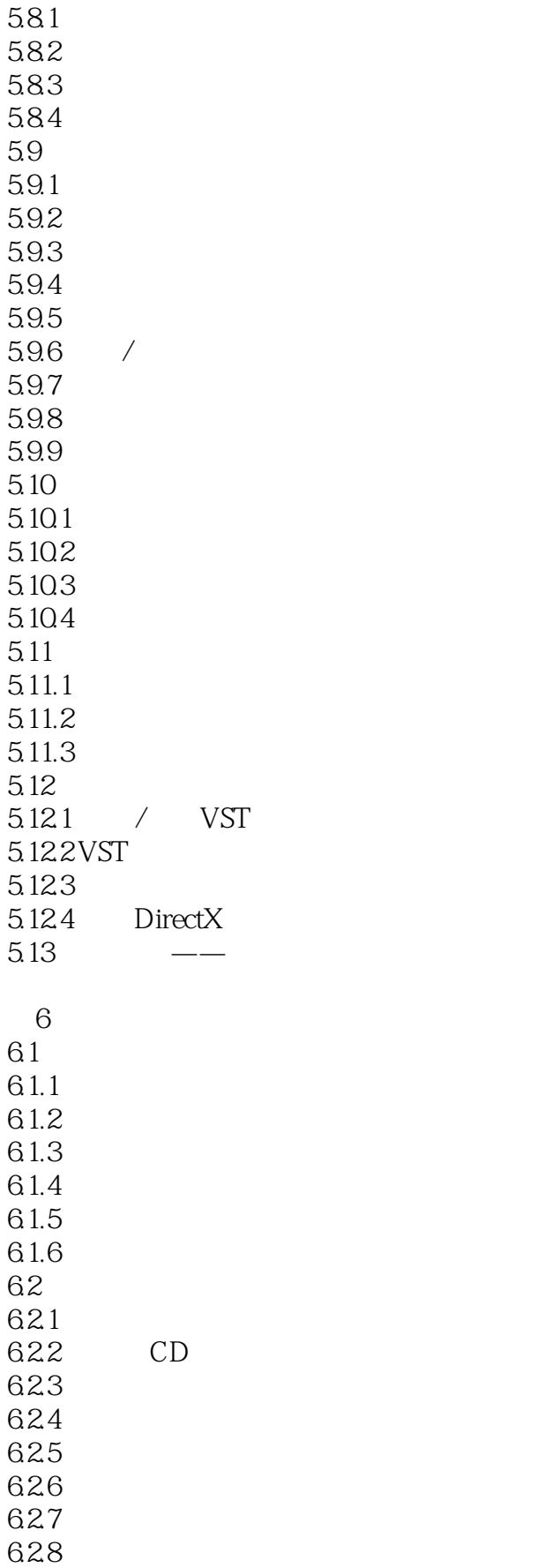

### 第一图书网, tushu007.com << Adobe Audition>>

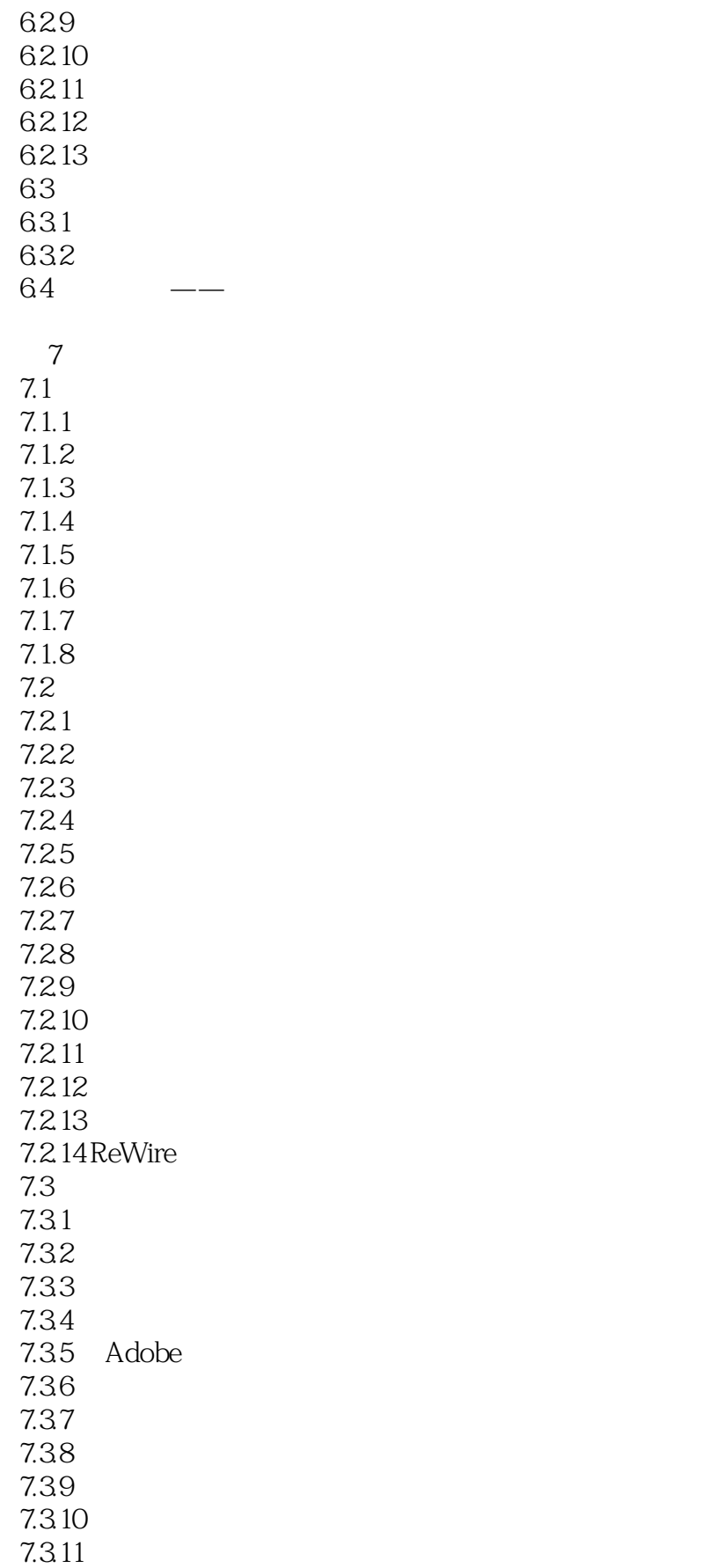

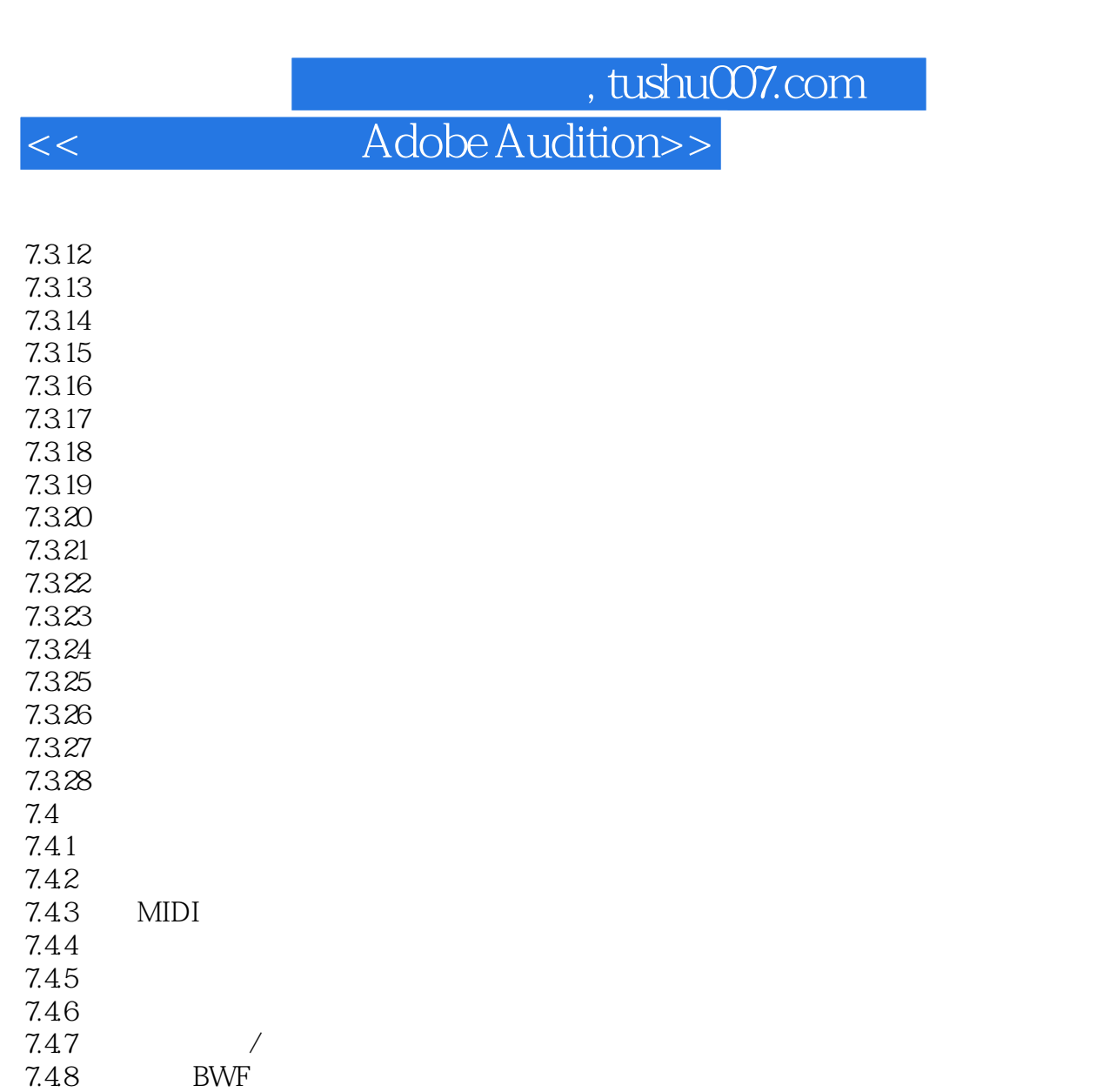

7.49<br>7.410 MIDI  $7.4.11$ 

 $7.412$ 7.4.13  $7.5$   $-$ 

第8章 多轨缩混 81 82 8.2.1 Audio 82.2 MIDI 8.2.3 Video 8.24 Bus 8.25 Master 83 831 832 833 84 84.1

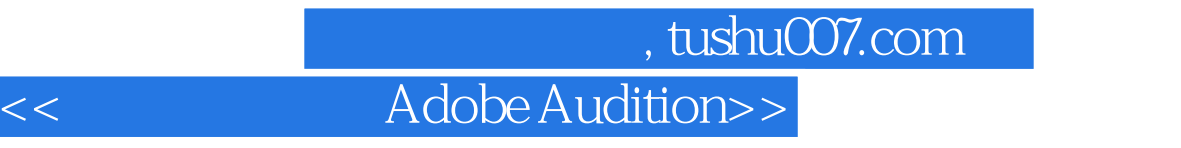

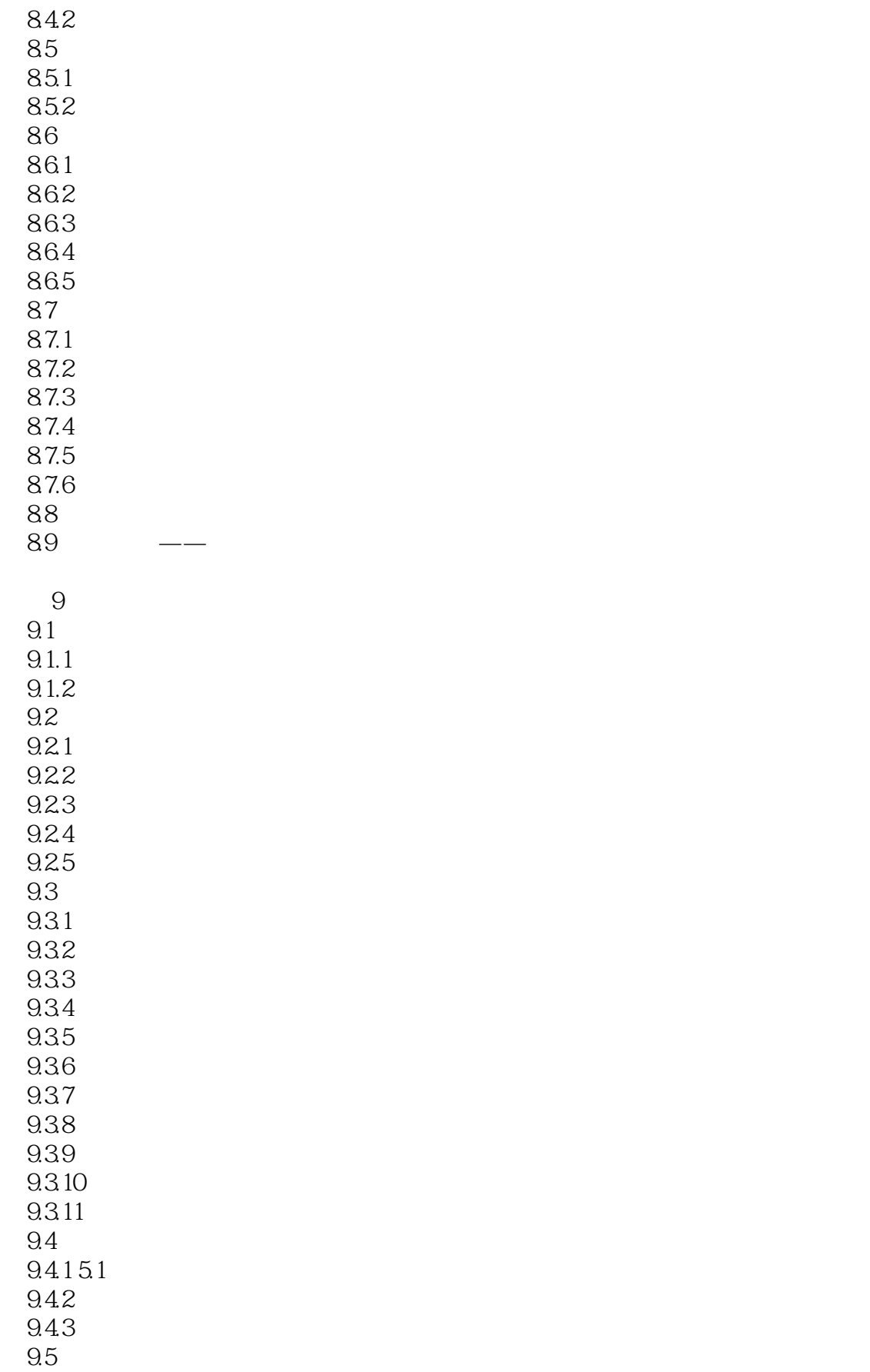

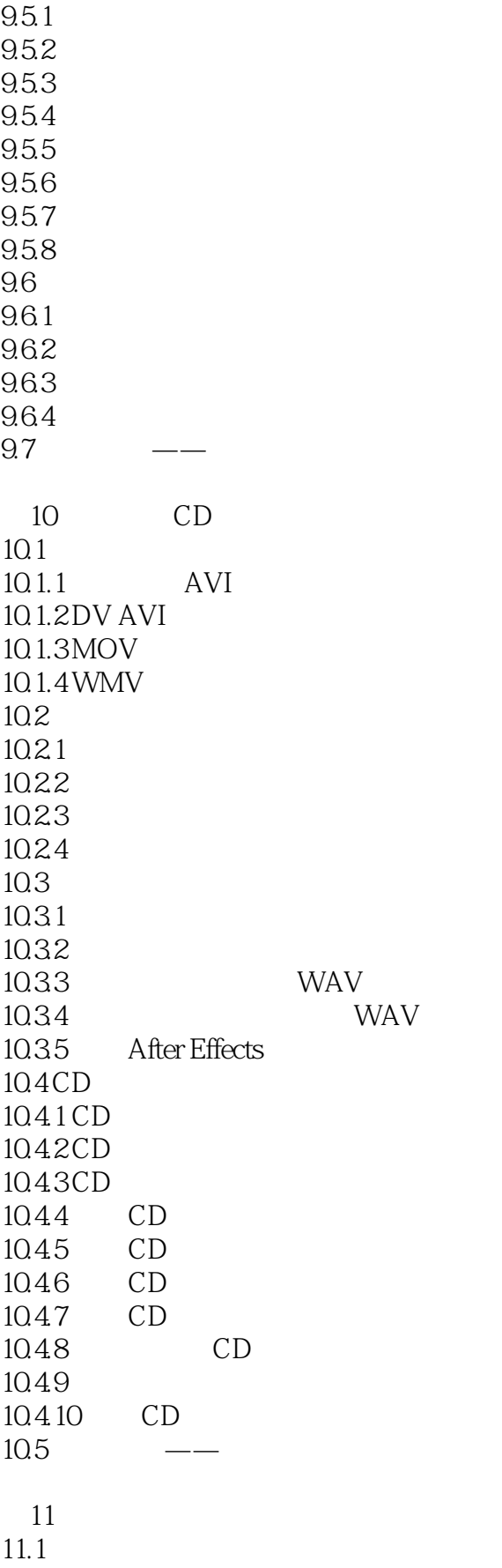

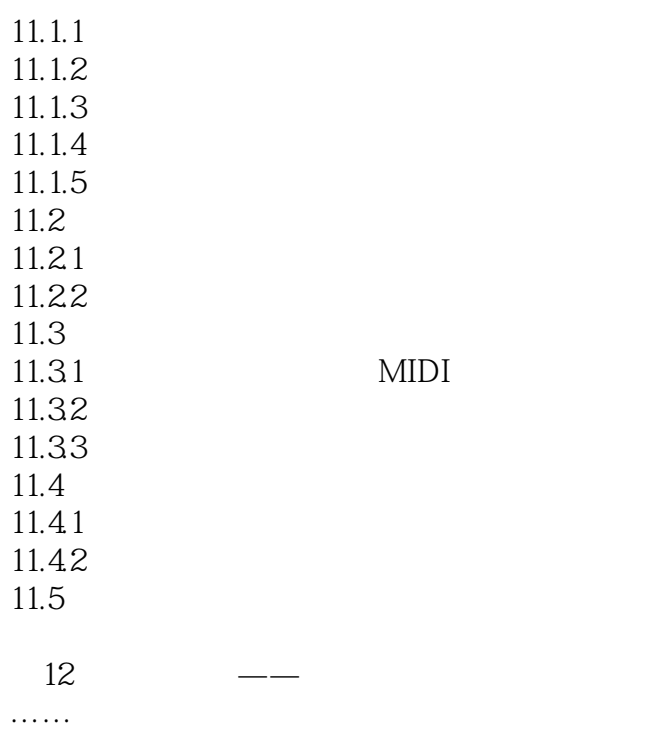

# << Adobe Audition>>

 $\Gamma$  is a contracted by the contracted by  $\Gamma$  invert

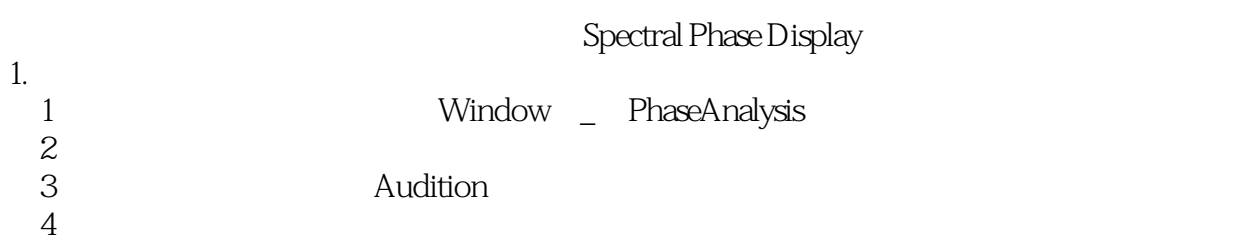

 $2$ 

Normalize Chart Type

Left Right

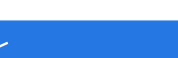

### << Adobe Audition>>

1 and  $2$  3 and 4

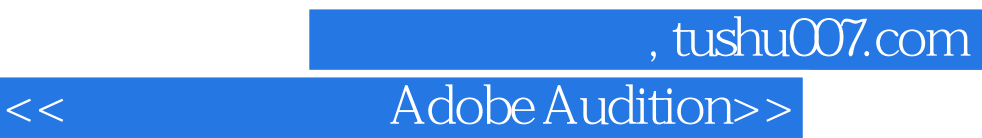

本站所提供下载的PDF图书仅提供预览和简介,请支持正版图书。

更多资源请访问:http://www.tushu007.com